# The listingsutf8 package

## Heiko Oberdiek <heiko.oberdiek at googlemail.com>

## 2007/11/11 v1.1

### Abstract

Package listings does not support files with multi-byte encodings such as UTF-8. In case of \lstinputlisting a simple workaround is possible if an one-byte encoding exists that the file can be converted to. Also  $\varepsilon$ -TEX and pdfTEX regardless of its mode are required.

# Contents

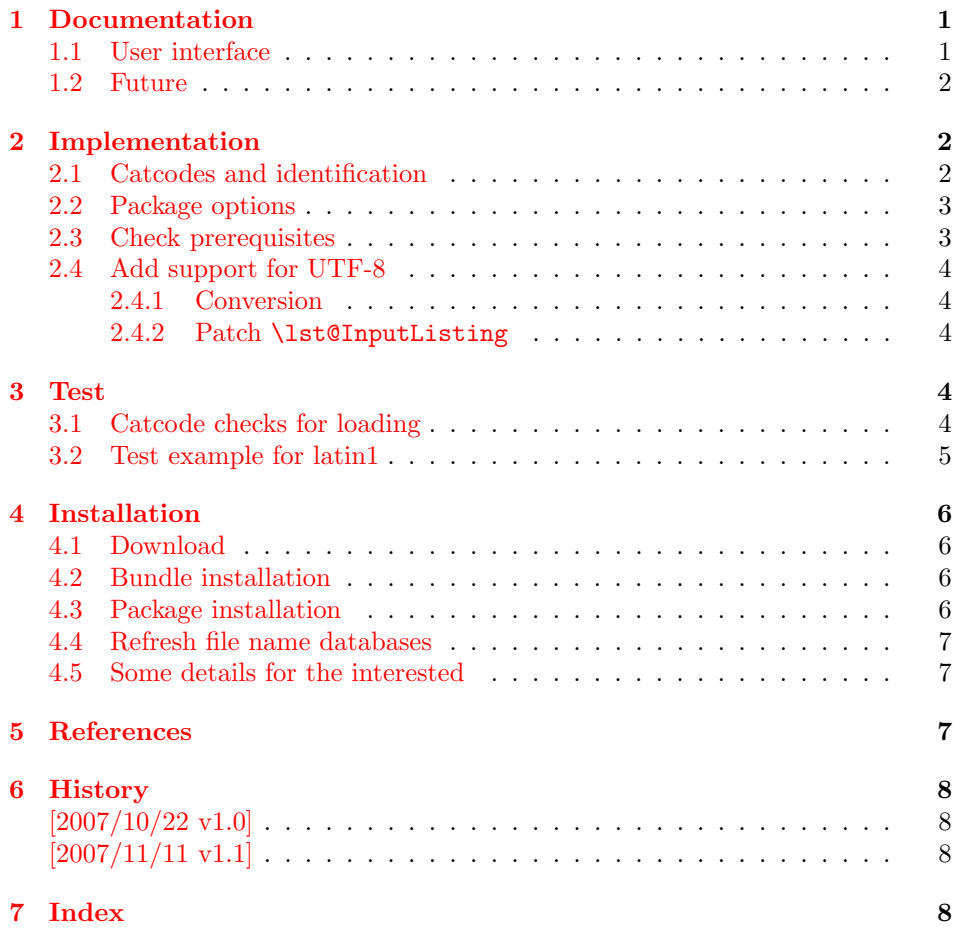

# 1 [Document](#page-7-1)ation

## [1.1 Us](#page-7-2)er interface

<span id="page-0-0"></span>Load this package after or instead of package listings [2]. The package does not define own options and passes given options to package listings.

<span id="page-0-1"></span>The syntax of package listings' key inputencoding is extended:

 $inputencoding=utf8/$ (one-byte-encoding) Example: inputencoding=utf8/latin1

That means the file is encoded in UTF-8 and can be converted to the given  $\langle one-byte-encoding \rangle$ . The available encodings for  $\langle one-byte-encoding \rangle$  are listed in section "1.2 Supported encodings" of package stringenc's documentation [3]. Of course, the encoding must encode its characters with one byte exactly. This excludes the unicode encodings ( $\text{utf3}, \text{utf16}, \ldots$ ).

Only \lstinputlisting is supported by the syntax extension of key inputencoding.

Internally package listingsutf8 reads the file as binary file via primitives of  $pdfTr[X (\nabla \times \text{C}])$ . Then the file contents is converted as string using package stringenc and finally the string is read as virtual file by  $\varepsilon$ -T<sub>E</sub>X's \scantokens.

## 1.2 Future

Workarounds are not provided for

- <span id="page-1-0"></span>• \lstinline
- Environment lstlisting.
- Environments defined by \lstnewenvironment.

Perhaps someone will find time to extend package listings with full native support for UTF-8. Then this package would become obsolete.

## 2 Implementation

 $1$   $\langle$ \*package $\rangle$ 

## <span id="page-1-1"></span>2.1 Catcodes and identification

```
2 \begingroup\catcode61\catcode48\catcode32=10\relax%
3 \catcode13=5 % ^^M
4 \endlinechar=13 %
5 \catcode123=1 % {
6 \catcode125=2 % }
7 \catcode64=11 % @
8 \def\x{\endgroup
9 \expandafter\edef\csname lstU@AtEnd\endcsname{%
10 \endlinechar=\the\endlinechar\relax
11 \catcode13=\the\catcode13\relax
12 \catcode32=\the\catcode32\relax
13 \catcode35=\the\catcode35\relax
14 \catcode61=\the\catcode61\relax
15 \catcode64=\the\catcode64\relax
16 \catcode123=\the\catcode123\relax
17 \catcode125=\the\catcode125\relax
18 }%
19 }%
20 \x\catcode61\catcode48\catcode32=10\relax%
21 \catcode13=5 % ^^M
22 \endlinechar=13 %
23 \catcode35=6 % #
24 \catcode64=11 % @
25 \catcode123=1 % {
26 \catcode125=2 % }
27 \def\TMP@EnsureCode#1#2{%
28 \edef\lstU@AtEnd{%
29 \lstU@AtEnd
```

```
30 \catcode#1=\the\catcode#1\relax
```

```
31 }%
32 \catcode#1=#2\relax
33 }
34 \TMP@EnsureCode{10}{12}% ^^J
35 \TMP@EnsureCode{33}{12}% !
36 \TMP@EnsureCode{36}{3}% $
37 \TMP@EnsureCode{38}{4}% &
38 \TMP@EnsureCode{39}{12}% '
39 \TMP@EnsureCode{40}{12}% (
40 \TMP@EnsureCode{41}{12}% )
41 \TMP@EnsureCode{42}{12}% *
42 \TMP@EnsureCode{43}{12}% +
43 \TMP@EnsureCode{44}{12}% ,
44 \TMP@EnsureCode{45}{12}% -
45 \TMP@EnsureCode{46}{12}% .
46 \TMP@EnsureCode{47}{12}% /
47 \TMP@EnsureCode{58}{12}% :
48 \TMP@EnsureCode{60}{12}% <
49 \TMP@EnsureCode{62}{12}% >
50 \TMP@EnsureCode{91}{12}% [
51 \TMP@EnsureCode{93}{12}% ]
52 \TMP@EnsureCode{94}{7}% ^ (superscript)
53 \TMP@EnsureCode{95}{8}% _ (subscript)
54 \TMP@EnsureCode{96}{12}% '
55 \TMP@EnsureCode{124}{12}% |
56 \TMP@EnsureCode{126}{13}% ~ (active)
57 \edef\lstU@AtEnd{\lstU@AtEnd\noexpand\endinput}
  Package identification.
58 \NeedsTeXFormat{LaTeX2e}
59 \ProvidesPackage{listingsutf8}%
60 [2007/11/11 v1.1 Adding support for UTF-8 to listings (HO)]
```
### <span id="page-2-28"></span><span id="page-2-27"></span><span id="page-2-13"></span><span id="page-2-10"></span><span id="page-2-7"></span><span id="page-2-0"></span>2.2 Package options

Just pass options to package listings.

```
61 \DeclareOption*{%
62 \PassOptionsToPackage\CurrentOption{listings}%
63 }
64 \ProcessOptions*
```
<span id="page-2-12"></span>Key inputencoding was introduced in version  $2002/04/01$  v1.0 of package listings.

\RequirePackage{listings}[2002/04/01]

Ensure that \inputencoding is provided.

```
66 \AtBeginDocument{%
67 \@ifundefined{inputencoding}{%
68 \RequirePackage{inputenc}%
69 }{}%
70 }
```
## <span id="page-2-1"></span>2.3 Check prerequisites

```
71 \RequirePackage{pdftexcmds}[2007/11/11]
72 \def\lstU@temp#1#2{%
73 \begingroup\expandafter\expandafter\expandafter\endgroup
74 \expandafter\ifx\csname #1\endcsname\relax
75 \PackageWarningNoLine{listingsutf8}{%
76 Package loading is aborted because of missing %
77 \@backslashchar#1.\MessageBreak
78 #2%
79 }%
80 \expandafter\lstU@AtEnd
81 \fi
```

```
82 }
83 \lstU@temp{scantokens}{It is provided by e-TeX}%
84 \lstU@temp{pdf@unescapehex}{It is provided by pdfTeX >= 1.30}%
85 \lstU@temp{pdf@filedump}{It is provided by pdfTeX >= 1.30}%
86 \lstU@temp{pdf@filesize}{It is provided by pdfTeX >= 1.30}%
87 \RequirePackage{stringenc}[2007/10/22]
```
### <span id="page-3-20"></span><span id="page-3-0"></span>2.4 Add support for UTF-8

### \iflstU@utfviii

<span id="page-3-26"></span>\newif\iflstU@utfviii

#### \lstU@inputenc

<span id="page-3-5"></span> \def\lstU@inputenc#1{% \expandafter\lstU@@inputenc#1utf8/utf8/\@nil }

### <span id="page-3-14"></span>\lstU@@inputenc

```
92 \lst@Key{inputencoding}\relax{%
93 \def\lst@inputenc{#1}%
94 \lstU@inputenc{#1}%
95 }
```
## <span id="page-3-1"></span>2.4.1 Conversion

#### <span id="page-3-16"></span>\lstU@input

```
96 \def\lstU@input#1{%
97 \iflstU@utfviii
98 \edef\lstU@text{%
99 \pdf@unescapehex{%
100 \pdf@filedump{0}{\pdf@filesize{#1}}{#1}%
101 }%
102 }%
103 \StringEncodingConvert\lstU@text\lstU@text{utf8}\lst@inputenc
104 \def\lstU@temp{%
105 \scantokens\expandafter{\lstU@text}%
106 }%
107 \else
108 \def\lstU@temp{%
109 \input{#1}%
110 }%
111 \fi
112 \lstU@temp
113 }
```
## <span id="page-3-23"></span><span id="page-3-22"></span><span id="page-3-8"></span><span id="page-3-2"></span>2.4.2 Patch \lst@InputListing

```
114 \def\lstU@temp#1\def\lst@next#2#3\@nil{%
115 \def\lst@InputListing##1{%
116 #1%
117 \def\lst@next{\lstU@input{##1}}%
118 #3%
119 }%
120 }
121 \expandafter\lstU@temp\lst@InputListing{#1}\@nil
122 \lstU@AtEnd%
123 \langle/package\rangle
```
## <span id="page-3-15"></span><span id="page-3-7"></span><span id="page-3-3"></span>3 Test

<span id="page-3-4"></span>3.1 Catcode checks for loading

```
124 \langle*test1\rangle125 \NeedsTeXFormat{LaTeX2e}
126 \documentclass{minimal}
127 \makeatletter
128 \def\RestoreCatcodes{}
129 \count@=0 %
130 \loop
131 \edef\RestoreCatcodes{%
132 \RestoreCatcodes
133 \catcode\the\count@=\the\catcode\count@\relax
134 }%
135 \ifnum\count@<255 %
136 \advance\count@\@ne
137 \repeat
138
139 \def\RangeCatcodeInvalid#1#2{%
140 \count@=#1\relax
141 \loop
142 \catcode\count@=15 %
143 \ifnum\count@<#2\relax
144 \advance\count@\@ne
145 \repeat
146 }
147 \def\Test{%
148 \RangeCatcodeInvalid{0}{47}%
149 \RangeCatcodeInvalid{58}{64}%
150 \RangeCatcodeInvalid{91}{96}%
151 \RangeCatcodeInvalid{123}{127}%
152 \catcode'\@=12 %
153 \catcode'\\=0 %
154 \catcode'\\{=\} %
155 \catcode'\}=2 \%156 \catcode'\#=6 %
157 \catcode'\[=12 %
158 \catcode'\]=12 %
159 \catcode'\%=14 %
160 \catcode'\ =10 %
161 \catcode13=5 %
162 \RequirePackage{listingsutf8}[2007/11/11]\relax
163 \RestoreCatcodes
164 }
165 \Test
166 \csname @@end\endcsname
167 \end
```
<span id="page-4-19"></span><span id="page-4-15"></span><span id="page-4-14"></span><span id="page-4-10"></span><span id="page-4-9"></span><span id="page-4-8"></span><span id="page-4-7"></span><span id="page-4-6"></span><span id="page-4-3"></span><span id="page-4-2"></span><span id="page-4-1"></span>168  $\langle /test1 \rangle$ 

## <span id="page-4-0"></span>3.2 Test example for latin1

```
169 \langle *test2 \rangle170 \NeedsTeXFormat{LaTeX2e}
171 \documentclass{minimal}
172 \usepackage{filecontents}
173 \def\do#1{%
174 \ifx#1\^%
175 \else
176 \noexpand\do\noexpand#1%
177 \fi
178 }
179 \expandafter\let\expandafter\dospecials\expandafter\empty
180 \expandafter\edef\expandafter\dospecials\expandafter{\dospecials}
181 \begin{filecontents*}{ExampleUTF8.java}
182 public class ExampleUTF8 {
```

```
183 public static String testString =
184 "Umlauts: " +
185 "^^c3^^84^^c3^^96^^c3^^9c^^c3^^a4^^c3^^b6^^c3^^bc^^c3^^9f";
186 public static void main(String[] args) {
187 System.out.println(testString);
188 }
189 }
190 \end{filecontents*}
191 \usepackage{listingsutf8}[2007/11/11]
192 \def\Text{%
193 Umlauts: %
194 ^^c3^^84^^c3^^96^^c3^^9c^^c3^^a4^^c3^^b6^^c3^^bc^^c3^^9f%
195 }
196 \begin{document}
197 \lstinputlisting[%
198 language=Java,%
199 inputencoding=utf8/latin1,%
200 ]{ExampleUTF8.java}
201 \end{document}
202 \langle /test2 \rangle
```
## <span id="page-5-5"></span>4 Installation

### 4.1 Download

<span id="page-5-0"></span>Package. This package is available on CTAN<sup>1</sup>:

<span id="page-5-1"></span>CTAN:macros/latex/contrib/oberdiek/listingsutf8.dtx The source file.

CTAN:macros/latex/contrib/oberdiek/list[in](#page-5-4)gsutf8.pdf Documentation.

Bundle. [All the packages of the bundle 'oberdiek' are also](ftp://ftp.ctan.org/tex-archive/macros/latex/contrib/oberdiek/listingsutf8.dtx) available in a TDS compliant ZIP archive. There the packages are already unpacked and the docu[mentation files are generated. The files and directories obey t](ftp://ftp.ctan.org/tex-archive/macros/latex/contrib/oberdiek/listingsutf8.pdf)he TDS standard.

CTAN:install/macros/latex/contrib/oberdiek.tds.zip

TDS refers to the standard "A Directory Structure for T<sub>F</sub>X Files" (CTAN:tds/ tds.pdf). Directories with texmf in their name are usually organized this way.

### [4.2 Bundle installation](ftp://ftp.ctan.org/tex-archive/install/macros/latex/contrib/oberdiek.tds.zip)

[Unpack](ftp://ftp.ctan.org/tex-archive/tds/tds.pdf)ing. Unpack the oberdiek.tds.zip in the TDS tree (als[o known as](ftp://ftp.ctan.org/tex-archive/tds/tds.pdf) texmf tree) of your choice. Example (linux):

<span id="page-5-2"></span>unzip oberdiek.tds.zip -d "/texmf

Script installation. Check the directory TDS:scripts/oberdiek/ for scripts that need further installation steps. Package attachfile2 comes with the Perl script pdfatfi.pl that should be installed in such a way that it can be called as pdfatfi. Example (linux):

chmod +x scripts/oberdiek/pdfatfi.pl cp scripts/oberdiek/pdfatfi.pl /usr/local/bin/

### 4.3 Package installation

Unpacking. The .dtx file is a self-extracting docstrip archive. The files are extracted by running the .dtx through plain TEX:

tex listingsutf8.dtx

<span id="page-5-4"></span><span id="page-5-3"></span><sup>1</sup>ftp://ftp.ctan.org/tex-archive/

TDS. Now the different files must be moved into the different directories in your installation TDS tree (also known as texmf tree):

```
listingsutf8.sty → tex/latex/oberdiek/listingsutf8.sty
\hspace{0.1cm} \longrightarrow \texttt{doc/lates/oberdiek/listinguish} \hspace{0.1cm} \texttt{disLipsutf8.pdf}test/listingsutf8-test1.tex \rightarrow doc/latex/oberdiek/test/listingsutf8-test1.tex
test/listingsutf8-test2.tex → doc/latex/oberdiek/test/listingsutf8-test2.tex
\texttt{test/listing} \texttt{sutf8-test3}.\texttt{tex} \rightarrow \texttt{doc/latex/oberdiek/test/listing} \texttt{sutf8-test3}.\texttt{tex}test/listingsutf8-test4.tex → doc/latex/oberdiek/test/listingsutf8-test4.tex
test/listingsutf8-test5.tex → doc/latex/oberdiek/test/listingsutf8-test5.tex
listingsutf8.dtx → source/latex/oberdiek/listingsutf8.dtx
```
If you have a docstrip.cfg that configures and enables docstrip's TDS installing feature, then some files can already be in the right place, see the documentation of docstrip.

## 4.4 Refresh file name databases

If your T<sub>E</sub>X distribution (teT<sub>E</sub>X, mikT<sub>E</sub>X, ...) relies on file name databases, you must refresh these. For example, teTFX users run texhash or mktexlsr.

### <span id="page-6-0"></span>4.5 Some details for the interested

Attached source. The PDF documentation on CTAN also includes the .dtx source file. It can be extracted by AcrobatReader 6 or higher. Another option is pdftk, e.g. unpack the file into the current directory:

<span id="page-6-1"></span>pdftk listingsutf8.pdf unpack\_files output .

Unpacking with LAT<sub>EX</sub>. The .dtx chooses its action depending on the format:

plain TEX: Run docstrip and extract the files.

LATEX: Generate the documentation.

If you insist on using LAT<sub>EX</sub> for docstrip (really, docstrip does not need LAT<sub>EX</sub>), then inform the autodetect routine about your intention:

latex \let\install=y\input{listingsutf8.dtx}

Do not forget to quote the argument according to the demands of your shell.

Generating the documentation. You can use both the .dtx or the .drv to generate the documentation. The process can be configured by the configuration file ltxdoc.cfg. For instance, put this line into this file, if you want to have A4 as paper format:

```
\PassOptionsToClass{a4paper}{article}
```
An example follows how to generate the documentation with pdfIAT<sub>E</sub>X:

```
pdflatex listingsutf8.dtx
makeindex -s gind.ist listingsutf8.idx
pdflatex listingsutf8.dtx
makeindex -s gind.ist listingsutf8.idx
pdflatex listingsutf8.dtx
```
## 5 References

- [1] Alan Jeffrey, Frank Mittelbach, inputenc.sty, 2006/05/05 v1.1b. CTAN:macros/ latex/base/inputenc.dtx
- <span id="page-6-2"></span>[2] Carsten Heinz, Brooks Moses: The listings package; 2007/02/22; CTAN:macros/latex/contrib/listings/.
- [3] [Heiko Oberdiek:](ftp://ftp.ctan.org/tex-archive/macros/latex/base/inputenc.dtx) *The stringenc package*; 2007/10/22; CTAN:macros/latex/contrib/oberdiek/stringenc.pdf.

# 6 History

## $[2007/10/22 \text{ v}1.0]$

<span id="page-7-0"></span> $\bullet\,$  First version.

## $[2007/11/11 \text{ v}1.1]$

• Use of package pdftexcmds.

# <span id="page-7-1"></span>7 Index

<span id="page-7-2"></span>Numbers written in italic refer to the page where the corresponding entry is described; numbers underlined refer to the code line of the definition; plain numbers refer to the code lines where the entry is used.

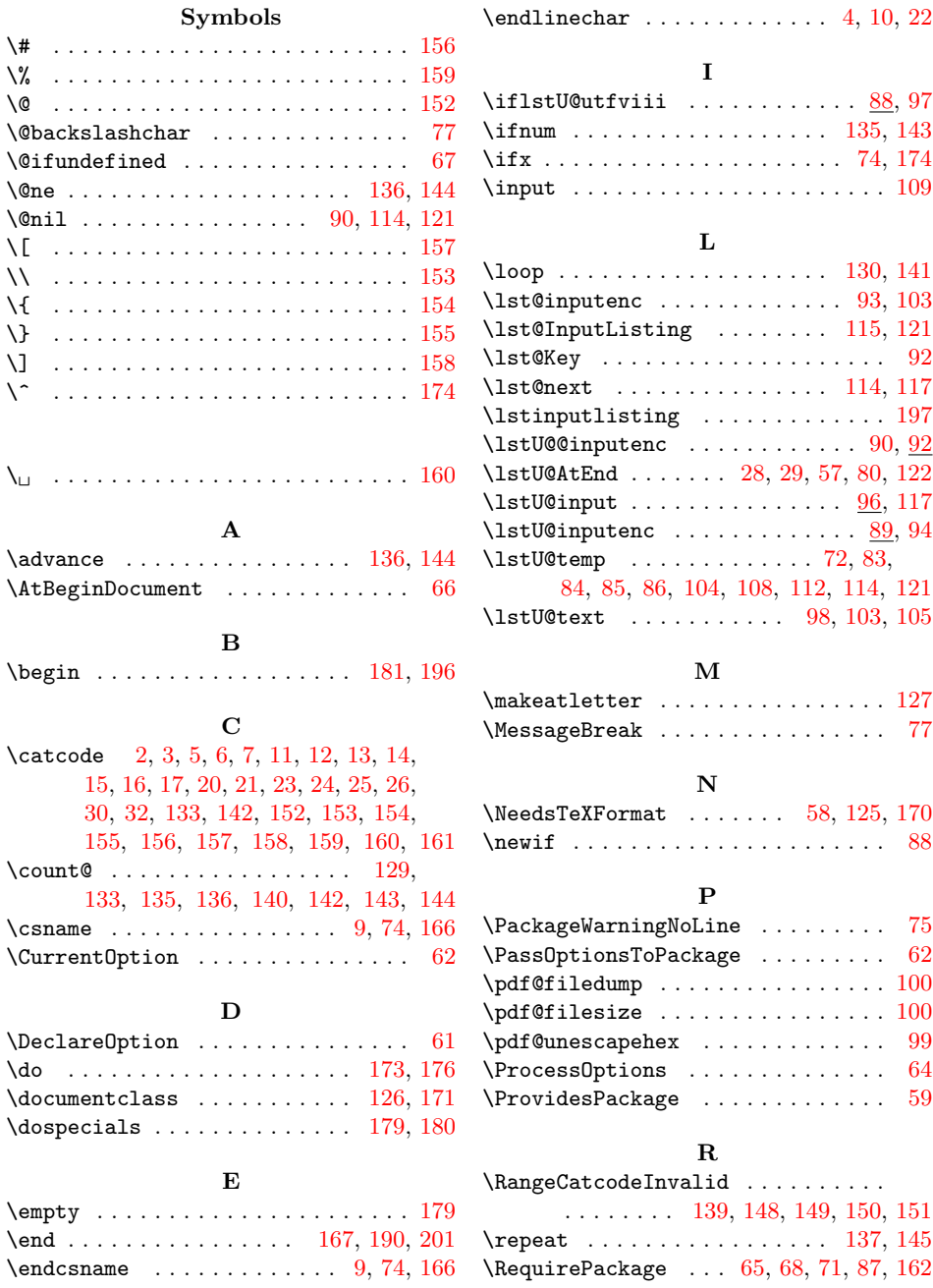

\endinput . . . . . . . . . . . . . . . . . 57 \RestoreCatcodes . . 128, 131, 132, 163

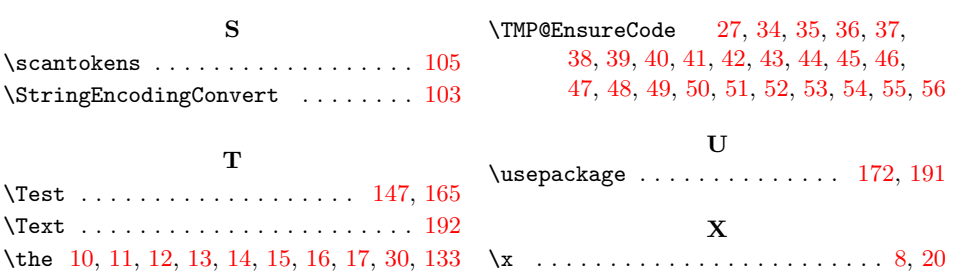